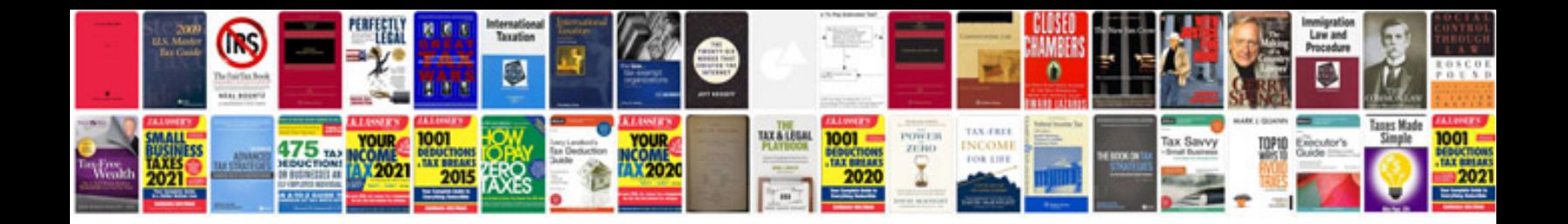

**Stock transfer form word doc**

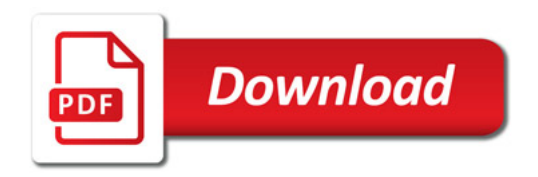

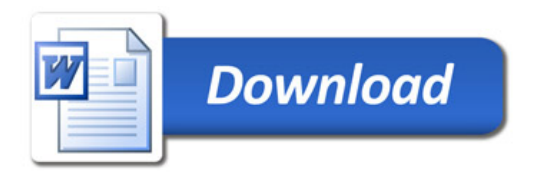